$\overline{z}$ 

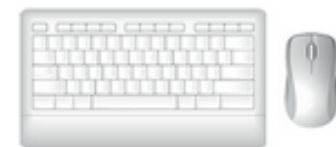